#### LA CONTABILITA' INTERNA

2018-2019 Cap 15 e cap 16

# La contabilità interna

- Nasce con due obiettivi fondamentali:
	- supportare l'elaborazione dei dati di contabilità esterna (valore scorte)
	- fornire una gamma di informazioni dettagliate (ai fini decisionali e del controllo di gestione), non reperibili nei dati di contabilità generale
- Tali informazioni possono essere relative a:
	- prodotti (costo di prodotto, analisi *make or buy*, ecc.)
	- unità organizzative (valutazioni di efficienza, produttività, ecc.)
- In altri termini, si applica decisamente il principio di DESTINAZIONE

# La contabilità interna

Più in particolare, le informazioni di contabilità interna sono utilizzate per:

- valorizzazione delle scorte (obiettivo comune ad analisi di contabilià esterna ed interna)
- analisi gestionali, sia di breve che di lungo periodo, finalizzate alla pianificazione e al controllo delle attività:
	- supporto all'elaborazione del budget d'impresa
	- analisi di profittabilità
	- introduzione/eliminazione codici di prodotto
	- efficienza centri produttivi o di servizio;
	- scelte di esternalizzazione (*outsourcing*);
	- decisioni tattiche di mix, *pricing,* ecc.
- valutazione del personale (legami col sistema di incentivi)

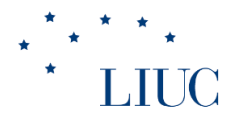

# Una definizione di costo

Per costo si intende:

**il valore, espresso in termini monetari, del consumo delle risorse impiegate per il raggiungimento di un obiettivo prefissato** (quale la realizzazione di un prodotto, l'erogazione di un servizio, il funzionamento di un'unità organizzativa ...)

Le voci di costo elementari possono essere aggregate secondo diversi criteri, in relazione allo specifico obiettivo che ci si prefigge nell'analisi

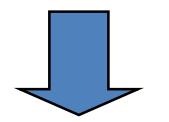

esistono diverse *classificazioni dei costi*

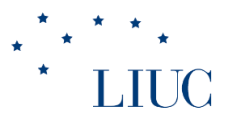

# Le diverse classificazioni delle voci di costo

- I principali criteri di aggregazione delle voci di costo trovano riscontro in altrettante classificazioni; si distingue infatti tra costi:
	- diretti vs. indiretti
	- di prodotto vs. di periodo
	- inventariabili e non inventariabili
	- fissi vs. variabili
	- storici vs. standard
	- evitabili vs. non evitabili
- L'ultima classificazione va tenuta distinta dalle altre, in quanto assume rilevanza esclusivamente nel *decision-making* (in particolare nelle analisi di breve periodo)

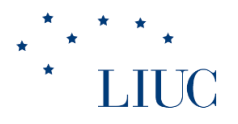

# Costi diretti/indiretti

- *Definizione***:** Un **costo** si dice **diretto** se può essere attribuito in modo univoco ed inequivocabile ad un determinato oggetto di costo
	- Esempio: costo delle materie prime utilizzate per produrre un determinato prodotto; costo del lavoro per l'ufficio Contabilità

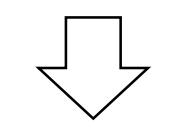

• Altrimenti le voci di costo vanno considerate come **costi indiretti**

# Costi di prodotto/di periodo

- **Costi di prodotto:** valore delle risorse utilizzate per la realizzazione di un determinato prodotto/servizio, ossia per la trasformazione fisica dell'input in output
- **Costi di periodo:** valore delle risorse impiegate in attività non associabili alla realizzazione di un prodotto/servizio secondo un nesso di causalità (ovvero non direttamente associabili alle operazioni di trasformazione fisica dell'input in output), ma sostenuti per il funzionamento dell'azienda nel suo complesso

# I costi di prodotto (diretti e indiretti)

I costi di prodotto possono essere a loro volta suddivisi in:

- **costi di materiali** (m.p., componenti, semilavorati, "diretti" se associabili direttamente alla produzione di un determinato prodotto/servizio)
- **costi del lavoro**, relativi agli addetti alle operazioni di trasformazione fisica degli input e di assemblaggio dei componenti ("diretto" se associabile direttamente a un determinato prodotto/servizio)
- **costi indiretti di produzione** (o *overhead* di produzione): costi non imputabili direttamente ai singoli prodotti, sebbene comunque associabili all'attività produttiva nel suo complesso

# I costi di periodo

Le principali voci di costo sono date da:

- costi amministrativi (personale + altri costi amministrazione)
- spese generali (stipendi di dirigenti e impiegati uffici centrali, ammortamenti di macchinari/attrezzature/fabbricati non industriali, spese generali di sede - telefono, missioni, ecc. -, assicurazioni di dipendenti uffici e fabbricati non industriali, ...)
- spese di vendita (stipendi e spese di viaggio degli agenti di vendita interni, ammortamento + assicurazioni + spese operative/ di manutenzione automezzi venditori/distributori, ecc.)
- spese discrezionali (ricerca e sviluppo, pubblicità, promozione, partecipazione a fiere, corsi di formazione e aggiornamento, costi legali, attività culturali e ricreative, ecc.)
- Anche i costi di periodo possono essere diretti o indiretti a seconda dell'oggetto di costo considerato

# Costi di prodotto/periodo e costi inventariabili/non inventariabili

- **La distinzione tra costi di prodotto e costi di periodo è fondamentale per la valorizzazione delle scorte, e ha quindi ripercussioni importanti sul conto economico. Infatti, i costi di prodotto vengono "incorporati" nel valore delle rimanenze finali; se ciò accade, essi non hanno effetto sul M.O.N. e quindi sull'utile di C.E. Questi costi sono detti costi inventariabili; avranno effetto sull'utile al momento della vendita PF**
- al contrario, i costi di periodo hanno un immediato impatto sul MON e quindi sull'utile di C.E.

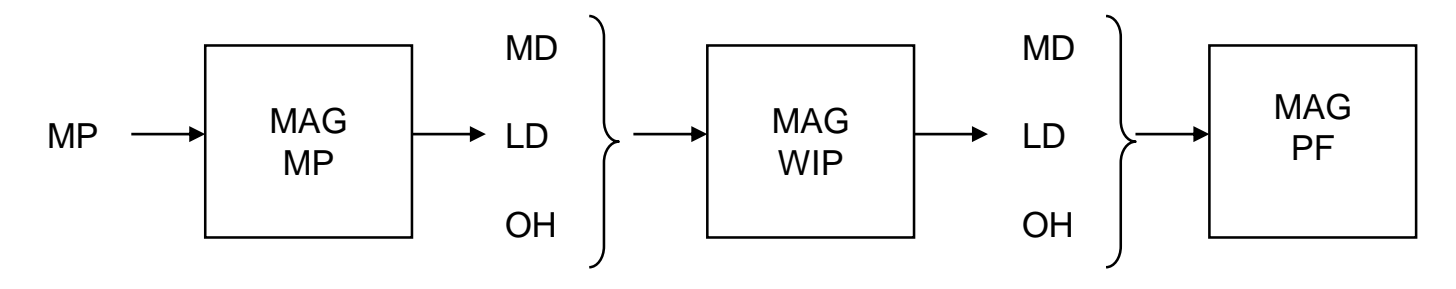

#### Costi di prodotto/periodo e costi inventariabili/non inventariabili • **Esempio usando lo schema a valore della produzione**

L'Impresa acquista MP per 2000 Euro, messe a magazzino.

Il magazzino MP aumenta il suo valore di 2000 Euro. Valutiamo l'effetto sul Conto Economico:

 $VdP = 0$ ; CdP: Acquisti 2000 Euro + Variaz. Scorte MP (RI-RF) -2000 Euro = ---------------- CdP 0 Euro

Come si nota, l'effetto complessivo di questa operazione sul MON e sull'utile di CE è nullo

#### Costi di prodotto/periodo e costi inventariabili/non inventariabili • **Esempio**

- L'Impresa utilizza le MP acquistate in precedenza, impiega LD per 1000 Euro e sostiene overhead per 500 Euro per la realizzazione di semilavorati, messi a magazzino.
- Il magazzino MP diminuisce il suo valore di 2000 Euro; Il magazzino WIP aumenta il suo valore di 2000 + 1000 + 500 Euro.

Valutiamo l'effetto sul Conto Economico:

 $VdP = \Delta$  Sc. WIP (RF-RI) (+3500) = 3500

 $CdP = \Delta$  Sc. MP (RI-RF) o consumi (+2000) + CdL (+1000) + altri costi (+  $500$ ) = 3500

 $MON = VdP - CdP = 0$ 

#### Come si nota, l'**effetto** complessivo di questa operazione **sul MON** e **sull'utile** di CE è **nullo**

#### Costi di prodotto/periodo e costi inventariabili/non inventariabili • **Esempio**

L'Impresa utilizza i semilavorati precedentemente messi a magazzino, impiega altro LD per 500 Euro e realizza prodotti finiti, messi a magazzino.

Il magazzino WIP diminuisce il suo valore di 3500 Euro; Il magazzino PF aumenta il suo valore di 3500 + 500 Euro.

Valutiamo l'effetto sul Conto Economico:

 $VdP = \Delta$  Sc. WIP (RF-RI) (-3500) +  $\Delta$  Sc. PF (RF – RI) (+4000) = 500

$$
CdP = CdL (+500) = 500
$$

 $MON = VdP - CdP = 0$ 

Come si nota, l'**effetto** complessivo di questa operazione **sul MON** e **sull'utile** di CE è **nullo,** in quanto anche i costi del lavoro sono incorporati nel valore rimanenze e quindi "rinviati" all'esercizio successivo

#### Costi di prodotto/periodo e costi inventariabili/non inventariabili • **Esempio**

L'Impresa vende i prodotti finiti precedentemente messi a scorta, realizzando un fatturato totale pari a 5000 Euro.

Il magazzino PF diminuisce il suo valore di 4000 Euro; il fatturato è di 5000 Euro.

Valutiamo l'effetto sul Conto Economico:

```
VdP = Fatturato (+5000) + \triangle Sc. PF (RF – RI) (-4000) = 1000
```
 $CdP = 0$ 

 $MON = VdP - CdP = 1000$ 

#### Come si nota, l'**effetto** complessivo di questa operazione **sul MON** e **sull'utile** di CE **non** è **nullo.**

I costi sostenuti in periodi precedenti hanno un effetto sul MON e sull'utile solo al momento della vendita dei prodotti medesimi.

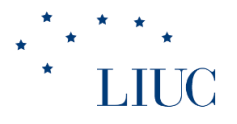

# Costi fissi e costi variabili

- La classificazione di una determinata voce di costo come fissa o variabile è effettuata osservando le sue variazioni in relazione a fluttuazioni di volume operativo (es. volume di produzione):
- Un costo si dice **variabile** se varia in modo direttamente proporzionale alle variazioni di volume produttivo, in un intervallo di tempo e di capacità produttiva
- Questa definizione implica la definizione di due concetti fondamentali:
	- *relevant range* (intervallo di validità), orizzonte definito e limitato da un punto di vista produttivo (determinato intervallo di capacità produttiva installata) e temporale (breve periodo): "quanto più grande è l'intervallo di produzione che consideriamo nell'analisi e quanto più ampio è l'orizzonte temporale di riferimento, tanto maggiore è la probabilità che anche i costi, definiti come fissi, tendano a variare")
	- volume operativo (variabile indipendente)

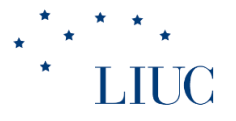

# Costi di prodotto/periodo e fissi/variabili

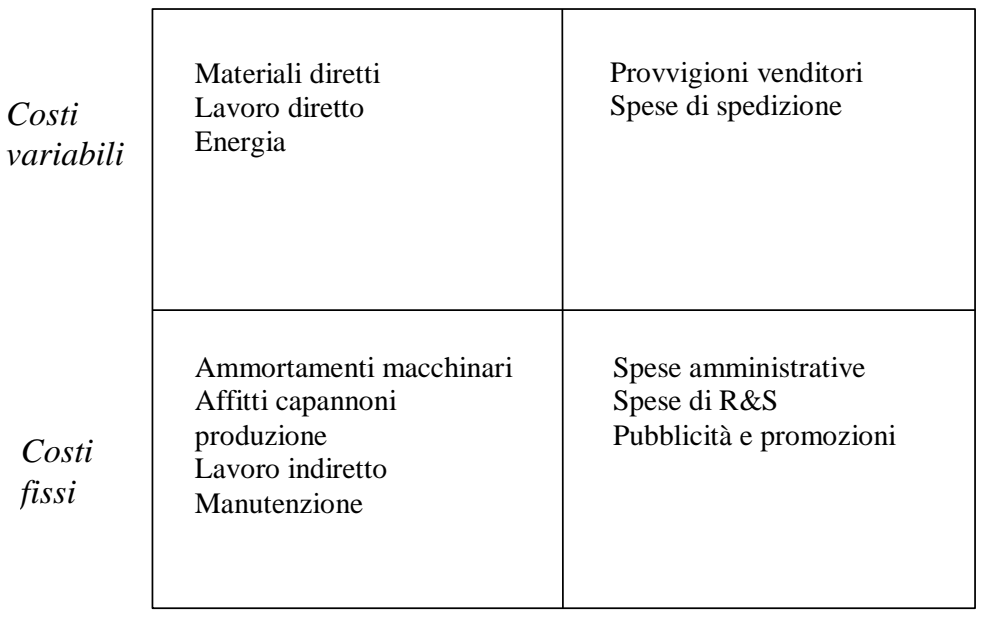

*Costi di prodotto Costi di periodo*

# I costi storici e i costi standard

- Il **costo storico** è quello rilevato a consuntivo
- Il **costo standard** è il costo "teorico, ingegneristico, ottenibile dall'impresa in condizioni di normale funzionamento"
	- "costo teorico...ottenibile": è definito ex-ante, sulla base di una serie di informazioni (distinta base, cicli di lavorazione, prezzi dei fattori), e rappresenta generalmente l'obiettivo di riferimento per la successiva analisi degli scostamenti a consuntivo
	- "condizioni di normale funzionamento": sono esclusi eventi straordinari che modifichino in modo rilevante le "condizioni al contorno"

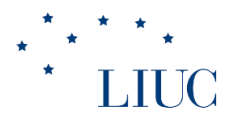

# Il costo standard

• E' necessario adeguare i costi standard alle caratteristiche del processo tecnologico

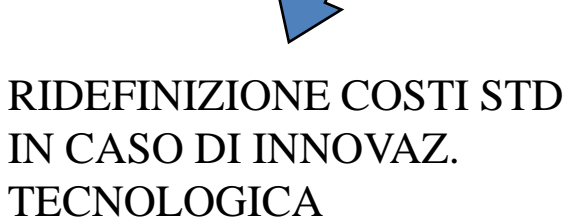

AGGIORNAMENTO LIVELLO STD IN BASE A CURVA APPRENDIMENTO

• Semplice la logica che porta alla determinazione dei costi standard per le voci di costo diretto (M.D., L.D.); più complesso il calcolo per le voci di tipo indiretto (soprattutto per i costi fissi, è più appropriato parlare di costi di budget)

# Sistemi a costo storico vs. standard

- Generalmente si hanno due fondamentali sistemi di *costing* in una generica impresa, i quali differiscono esclusivamente per l'orizzonte temporale considerato, e quindi per i criteri di valorizzazione delle risorse utilizzate (mentre rimane invariata la struttura del sistema):
	- sistemi "a costo storico"
	- sistemi "a costi standard"
- I primi servono per la consuntivazione e l'allocazione dei costi effettivamente sostenuti dall'impresa in un determinato intervallo, e sono fondamentali per la determinazione dei risultati economici e per la valorizzazione delle scorte
- I sistemi "a costi standard" sono invece utilizzati per la stima dei costi che l'impresa dovrà sostenere nel futuro, e sono particolarmente utili per l'elaborazione dei *budget* operativi e per alcune scelte fondamentali in sede di pianificazione (mix, *make or buy*, ecc.)
- L'utilizzo congiunto dei dati di previsione e dei dati a consuntivo consente di effettuare delle valutazioni circa il livello di efficienza dell'organizzazione (analisi delle varianze)

# Costi evitabili e costi non evitabili

- Si definiscono **costi evitabili** quelli influenzati da una specifica decisione
- Si definiscono **costi non evitabili** quelli non influenzati dalla specifica decisione
- Questa classificazione ha significato solo relativamente ad una specifica decisione
- L'insieme dei costi evitabili varia al variare del:
- ➢ l'orizzonte temporale di riferimento
- ➢ l'entità di variazione del livello di attività

# Il calcolo del MON in contabilità

- interna<br>• Rispetto alla contabilità esterna, in contabilità interna non esistono regole che vincolano le modalità di calcolo del MON
- A seconda quindi dello scopo dell'analisi ed utilizzando diverse classificazioni dei costi, è possibile identificare differenti schemi contabili per il calcolo del MON
- L'utilizzo di diversi schemi contabili per il calcolo del MON corrisponde all'esigenza di evidenziare *margini* differenti (differenti informazioni) all'interno della gestione operativa
- Nello schema "a fatturato e costo pieno del venduto", si "dettaglia" il MON seguendo il principio di "destinazione" (principi IAS), distinguendo i costi di "produzione" dai costi dell'area commerciale/amministrativa (costi di periodo/non inventariabili)

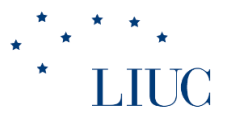

#### Il calcolo del MON in contabilità interna: schema a "fatturato e costo pieno del venduto"

• **Schema "full costing (absorption costing")**

> FATTURATO - COSTO DEL VENDUTO\* =

-----------------------------------------------

**MARGINE LORDO INDUSTRIALE** - (Gross Margin)

COSTI DI PERIODO =

#### ----------------------------------- **MON**

**\*** costi *di prodotto* sostenuti per la realizzazione della produzione *venduta (si considerano "inventariabili" tutti i costi assorbiti dal prodotto lungo il processo di produzione: materiali diretti, lavoro diretto e tutti overhead)* 

RI materie prime + acquisti – RF materie prime (CONSUMI) + Costi manodopera (diretta e indiretta) + Ammortamenti industriali + Affitti industriali + Manutenzioni industriali + Energia + RI semilavorati - RF semilavorati

Costo del prodotto ottenuto + RI prodotti finiti – RF prodotti finiti

• **Costo pieno del venduto**

#### Il calcolo del MON in contabilità interna: lo schema a "fatturato e costi variabili"

- **Schema "variable (direct) costing"**
- FATTURATO -
- COSTI VARIABILI\* =
- -----------------------------------------------
- **MARGINE DI CONTRIBUZIONE TOTALE** -
- $\cdot$  COSTI FISSI =
- -----------------------------------
- **MON**
- \* costi *variabili* relativi alla produzione *venduta (si considerano "inventariabili" i soli costi di prodotto variabili: MD; LD; OVH variabili: OVH fissi sono spesati come i costi di periodo)*
- Utile per analizzare le "decisioni di breve periodo"
- **Utile per l'analisi COSTI-VOLUMI-RISULTATI e il calcolo del GRADO DI LEVA OPERATIVA**

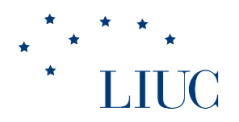

#### **II PARTE**

- **IL PROCESSO DI ALLOCAZIONE COSTI**
- **I METODI DI PRODUCT COSTING**

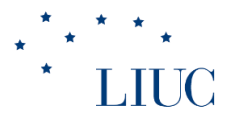

### Il calcolo dei costi di prodotto nella contabilità a costi pieni (*full costing*)

- Costi di Lavoro Diretto (LD) + Overhead (OH) = Costi di conversione (CC)
- CC + Costi di Materiali Diretti (MD) = **Costo Pieno Industriale (CPI)**
- CPI + Costi di Periodo =

**Costo Pieno Aziendale (CPA)**

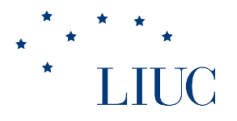

# Il calcolo dei costi pieni di prodotto

• Il calcolo dei costi pieni di prodotto presenta una significativa difficoltà: quella di attribuire una quota dei costi indiretti ad uno specifico prodotto

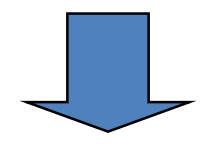

• E' necessario definire dei criteri di allocazione dei costi indiretti

# Il processo di allocazione dei costi

L'attribuzione dei costi può avvenire con due criteri:

- 1) **criterio causale**: si attribuiscono al singolo prodotto i costi relativi alle risorse specificamente consumate da quel prodotto ("costi diretti")
- 2) **criterio proporzionale**: si attribuiscono al singolo prodotto delle quote di costo proporzionalmente al consumo di una determinata risorsa, detta *base di allocazione*, da parte di quel prodotto
- L'**allocazione proporzionale** è costituita da 3 fasi fondamentali:
	- a) determinazione dell'oggetto di costo (prodotto) e delle voci di costo da allocare ad esso con criterio proporzionale
	- b) scelta della *base di allocazione* per ogni voce di costo (tra quelle disponibili)
	- d) allocazione dei vari costi ai diversi prodotti

# Il processo di allocazione dei costi

*Analiticamente*:

- sia Q il valore totale di un determinato *costo*
- sia S =  $\Sigma$  S<sub>i</sub> il valore totale assunto dalla *base di allocazione* (somma dei valori relativi ai singoli prodotti)
- sia  $Q_i$  = la quota di costo allocata al prodotto i

1^ alternativa:  $K = Q/S$   $Q_i = K * S_i$ con K = *Coefficiente di allocazione*

$$
2^{\wedge} \text{ alternative: } r_i = S_i/S \quad \qquad Q_i = Q^* r_i
$$

con r<sup>i</sup> = *Coefficiente di ripartizione*

# Il processo di allocazione dei costi

#### • **Esempio (1/3)**

- Il reparto produttivo dell'Impresa XX utilizza il medesimo macchinario produttivo (il cui ammortamento mensile è di 5000 Euro) per la realizzazione di 3 prodotti: A, B e C.
- I 3 prodotti utilizzano il macchinario in maniera diversa, come indicato nella seguente tabella:

| A            | B    | C    |      |
|--------------|------|------|------|
| Ore macchina | $15$ | $10$ | $25$ |

Si calcoli la quota di ammortamento allocata a ciascun prodotto

# Il processo di allocazione dei costi

- **Esempio (2/3)**
- Scelto come base di allocazione il tempo macchina, si procede con l'allocazione:
- *Coefficiente di allocazione*:
	- $-$  K = 5000 Euro/ 50 ore macchina = 100 Euro/h macch
		- Le quote di costo di ammortamento allocate ai tre prodotti sono:
- A: 100 Euro/h macch  $X$  15 h macch = 1500 Euro
- $\cdot$  B: 100 Euro/h macch X 10 h macch = 1000 Euro
- C: 100 Euro/h macch  $X$  25 h macch = 2500 Euro

# Il processo di allocazione dei costi

- **Esempio (3/3)**
- Alternativamente si può procedere all'allocazione calcolando il *coefficiente di ripartizione*
- $r_A = 15/50$   $\longrightarrow$  la quota di costo di ammortamento allocata ad A è: 15/50 X 5000 Euro = 1500 Euro
- $r_B = 10/50$  la quota di costo di ammortamento allocata a B è: 10/50 X 5000 Euro = 1000 Euro
- $r_c = 25/50$  la quota di costo di ammortamento allocata a C è:  $25/50$  X 5000 Euro = 2500 Euro

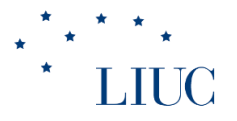

# I metodi di *product costing*:

- L'attribuzione delle voci di costo ai prodotti può avvenire con modalità distinte, a seconda dello specifico **metodo di costing** utilizzato
- Si individuano tre metodi tradizionali di product costing (corrispondenti a tre logiche diverse):
	- a) JOB ORDER COSTING
	- b) PROCESS COSTING
	- c) OPERATION COSTING
	- e un metodo di più recente applicazione:
	- d) ACTIVITY BASED COSTING

#### LIUC Gli elementi di differenziazione dei sistemi di *product costing*

• I vari metodi si differenziano per il numero e il tipo di voci che vengono attribuite ai prodotti rispettando il criterio causale, piuttosto che allocate con criterio proporzionale

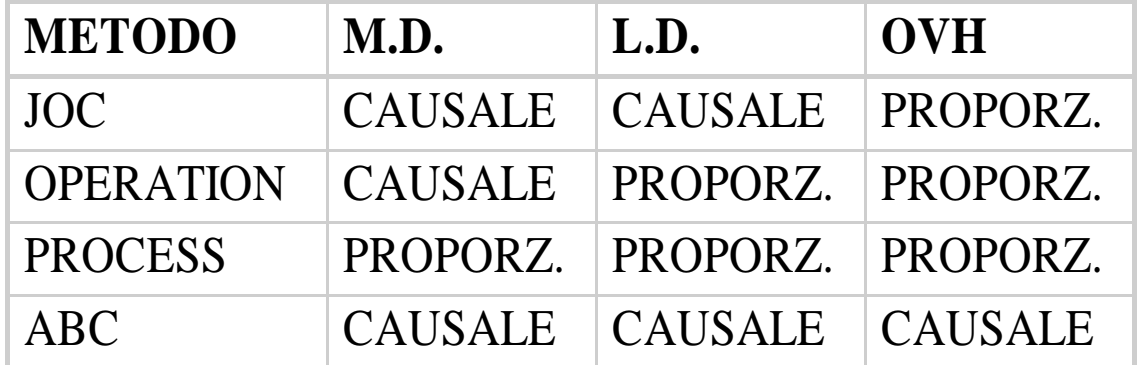

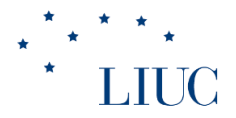

# Il JOB ORDER COSTING

Viene utilizzato principalmente:

- in organizzazioni il cui output (in termini di prodotti) è chiaramente quantificabile in unità o lotti formati da un numero limitato di unità
- in settori in cui si è sviluppato storicamente il *job order costing*: edilizia, stampa, aeronautica/aerospaziale, impiantistica

Il JOC può essere utilizzato anche in organizzazioni non manufatturiere

#### **LIUC** Lo schema logico del *job order costing*

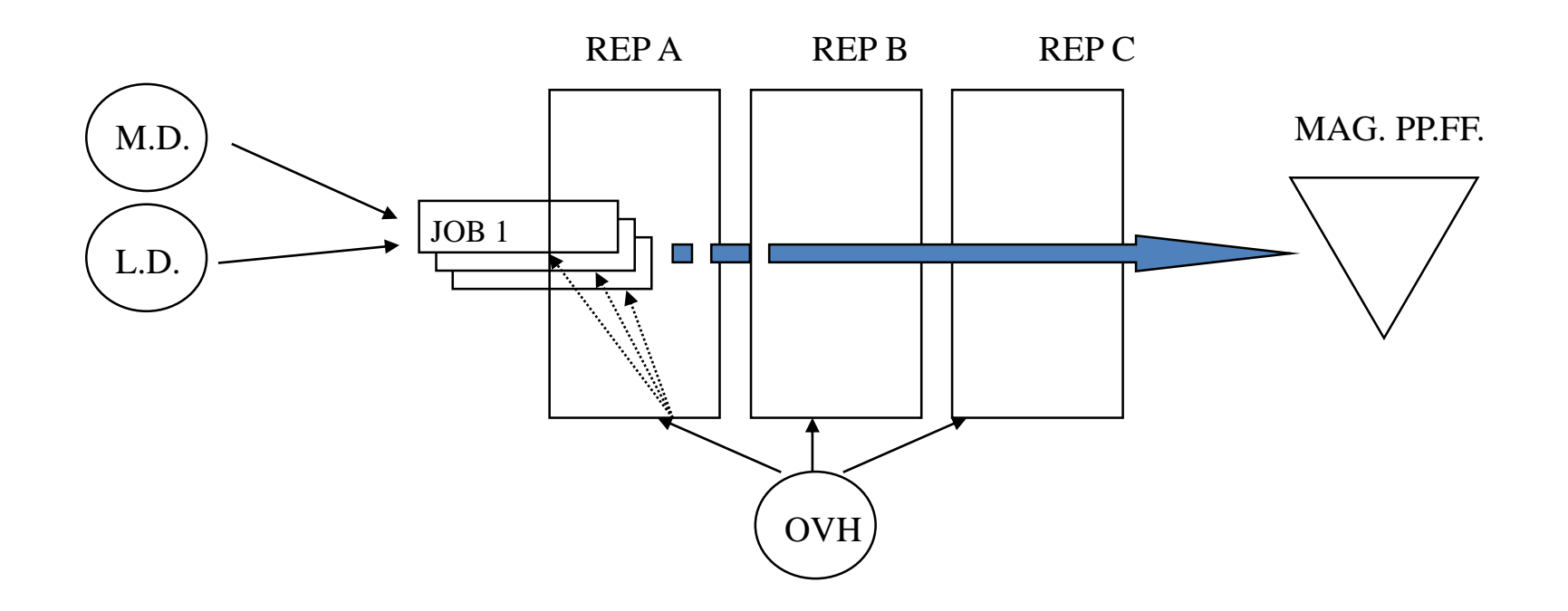

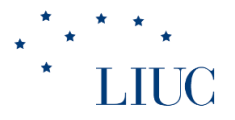

# JOC: il job-order record

• Il documento fondamentale del job order costing è il **job order record**, o **job-cost sheet**: si tratta della scheda in cui vengono annotate tutte le voci di costo associabili al job durante la sua lavorazione (nel momento in cui tali costi sono sostenuti)

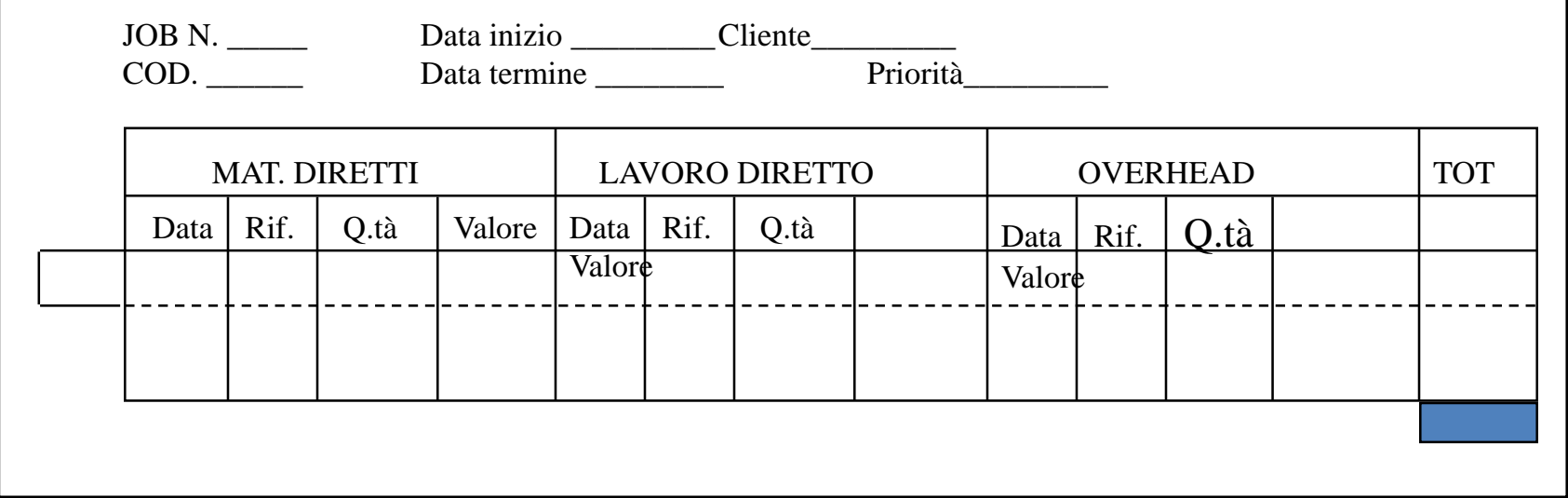

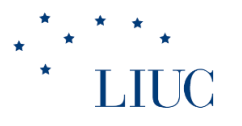

# JOC: l'attribuzione dei costi ai vari

- Quando il JOC viene utilizzato a consuntivo (per calcolare il reale consumo di risorse), le voci relative ai costi diretti (M.D. e L.D.) vengono "caricate" sui job order record in tempo reale
- L'allocazione degli overhead a consuntivo viene così effettuata:
	- si misurano gli overhead realmente verificatisi nel periodo in esame (suddivisi per reparto);
	- si allocano tali costi sulla base del valore della base di allocazione (generalmente M.D., L.D. o tempo macchina) assunto da ogni job, anch'esso a consuntivo

# Il Job Order Costing: esercizi ed applicazioni 1

- L'impresa ELLE realizza librerie componibili in legno, i cui componenti vengono realizzati in lotti. All'inizio del mese di Giugno 2000, la ELLE aveva in lavorazione i lotti denominati L1 ed L2, rispettivamente costituiti da 20 mobiletti in ciliegio e da 30 mobiletti in noce. In data 31 Maggio 2000 la situazione dei magazzini era la seguente:
	- MP: 10 mq legno ciliegio per un valore di 100 euro e 15 mq di legno noce per un valore di 300 euro;
	- WIP: valore complessivo di 250 euro, di cui 100 relativi al lotto L1 (40 di MD, 30 di LD e 30 di OH) e 150 relativi al lotto L2 (60 di MD, 50 di LD e 40 di OH);
	- $-$  PF: 0.
- Nel corso del mese di Giugno la ELLE realizza, in ordine cronologico, le seguenti operazioni:
- 1. acquisto di 10 mq legno noce a 22 euro/mq;2. utilizzo di 4 mq ciliegio per il lotto L1;
- 
- 
- 
- 
- 11. consumo di 2 ore di LD per il lotto L2.
- 3. consumo di 2 h di LD per il lotto L1; 4. consumo di 3 h di LD per il lotto L2;
- 5. utilizzo di 8 mq noce per il lotto L2; 6. acquisto di 10 mq legno ciliegio a 9 euro/mq;
- 7. consumo di 1 h di LD per il lotto L2; 8. utilizzo di 6 mq di ciliegio per il lotto L1;
- 9. utilizzo di 4 mq noce per il lotto L2; 10. consumo di 2 h di LD per il lotto L1;

# Il Job Order Costing: esercizi ed applicazioni 1

• Sapendo che:

**LIUC** 

- l'impresa adotta il metodo FIFO per la valutazione delle scorte
- il costo del LD è stato di 8 euro/h;
- il costo complessivo dell'energia per il mese di Giugno è stato di 90 euro;
- gli ammortamenti del mese sono stati pari a 150 euro;
- l'impresa utilizza quale base di allocazione dei costi indiretti, il costo del LD;
- le spese amministrative sono state pari a 20 euro;
- alla fine del mese di Giugno i lotti L1 ed L2 sono terminati;
	- calcolare il costo pieno industriale dei mobiletti portati a termine nel mese di Giugno;
	- calcolare il MON della ELLE per il mese di giugno, sapendo che alla fine del mese le scorte di PF sono composte da 2 mobiletti in noce e che il prezzo viene calcolato sulla base del CPI, aumentato del 60%;
	- calcolare il valore finale delle scorte di MP, WIP e PF.

# Il Job Order Costing: esercizi ed applicazioni 1 • **SOLUZIONE (1/3)**

- Poiché l'Impresa ha una produzione per lotti, utilizziamo il Job Order Costing per il calcolo del costo pieno industriale dei prodotti.
- Apriamo una scheda di lavorazione per ciascun lotto, nella quale verranno segnati i valori, in termini monetari, dei consumi di risorse effettuati da ciascun lotto. Tali schede riportano già il valore delle risorse consumate dai due lotti in periodi

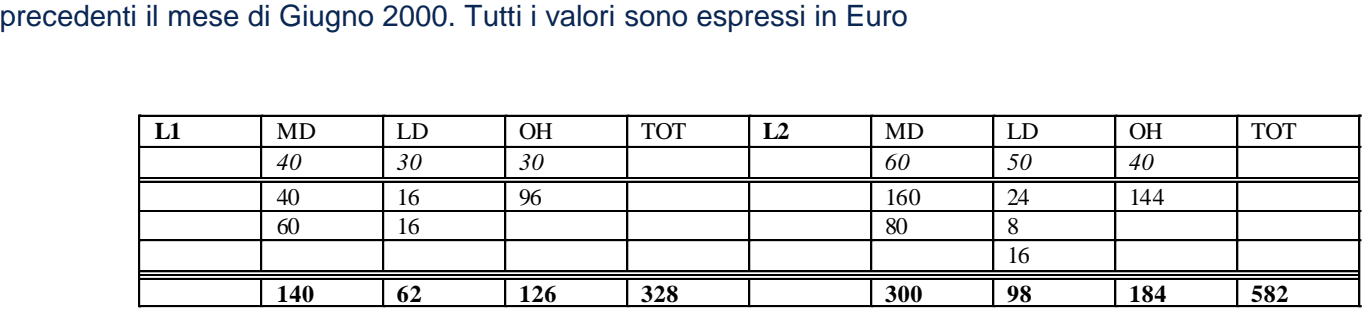

• Nelle schede vengono inseriti, in ordine cronologico, i consumi di MD e LD, espressi in termini monetari:

•

**LIUC** 

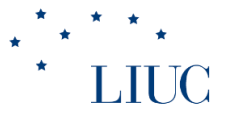

# Il Job Order Costing: esercizi ed **applicazioni 1**

- 4mq ciliegio per L1  $\rightarrow$  MD(L1) = 4 mq X (100 Euro / 10 mq) = 40 Euro
- 2 h di LD per L1  $\rightarrow$  LD(L1) = 2 h X 8 Euro/h = 16 Euro
- 3 h di LD per L2  $\rightarrow$  LD(L3) = 3 h X 8 Euro/h = 24 Euro
- $-$  8 mg noce per L2  $\rightarrow$  MD(L2) = 8 mg X 300 Euro/15mg = 160 Euro
- 1 h di LD per L2  $\rightarrow$  LD(L2) = 1 h X 8 Euro/h = 8 Euro
- 6 mg ciliegio per L1  $\rightarrow$  MD(L1) = 6 mg X 10 Euro = 60 Euro
- 4 mg noce per  $L2 \rightarrow MD(L2) = 4$  mg X (300 Euro/ 15 mg) = 80 Euro
- 2 h di LD per L1  $\rightarrow$  LD(L1) = 2 h X 8 Euro/h = 16 Euro
- 2 h di LD per L2  $\rightarrow$  LD(L2) = 2 h X 8 Euro/h = 16 Euro
- Occorre ora procedere con l'allocazione degli overhead; la base di allocazione scelta è il costo del LD:
- $\cdot$  totale OH = 90 Euro (energia) + 150 Euro (ammortamenti) = 240 Euro
- totale LD (base di allocazione) =  $(16 + 16)$  Euro +  $(24 + 8 + 16)$  Euro = 80
- coefficiente di allocazione =  $K = 240 / 80 = 3$
- $\rightarrow$  OH (L1) = 3 X 32 Euro = 96 Euro ;  $\rightarrow$  OH (L2) = 3 X 48 Euro = 144 Euro
- Questo consente di completare le schede di lavorazione e, quindi, di calcolare il costo pieno industriale dei due lotti, riportato nelle tabelle

# Il Job Order Costing: esercizi ed **applicazioni 1**

- Il Costo Pieno Industriale (CPI) di un mobiletto in ciliegio è quindi pari a: 328 Euro / 20 mobiletti = 16,4 Euro/mobiletto
- Il Costo Pieno Industriale (CPI) di un mobiletto in noce è quindi pari a: 582 Euro / 30 mobiletti = 19,4 Euro/mobiletto
- Per il calcolo del MON si può utilizzare lo schema contabile full costing:

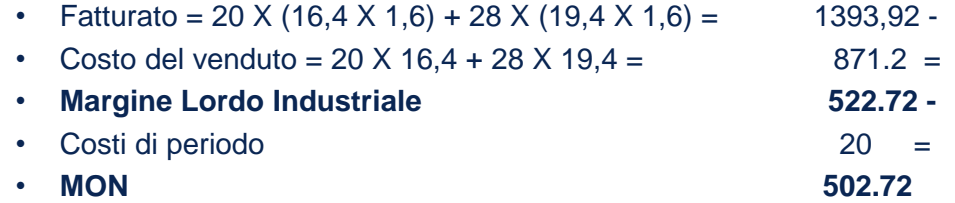

- Le scorte finali hanno i seguenti valori:
	- Scorte MP = 10 mq LC  $*9$  Euro/mq + 3 mq LN X 20 Euro/mq + 10 mq LN  $*$  22 Euro/mq =370 Euro
	- Scorte  $WIP = 0$
	- Scorte  $PF = 2$  mob.  $X$  19,4 Euro/mob. = 38,8 Euro

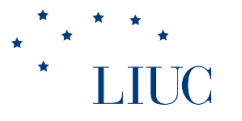

# Il Job Order Costing: esercizi ed applicazioni 2<br>La Gamma S.p.A. produce 3 tipi di prodotto: A, B e C. I prodotti vengono realizzati a lotti nei 2 reparti

dell'impresa, il reparto 1 ed il reparto 2. Alla fine del '98 sono presenti nei magazzini della Gamma 50 unità di prodotto A (costo pieno industriale 10.000 L/unità) e 100 unità di prodotto B (CPI pari a 20.000 L/unità). Inoltre sono presenti 2 lotti in corso di lavorazione, il lotto A1 (composto da a 300 unità di prodotto A), e il lotto B1 (composto da 200 unità di prodotto B), le cui schede di lavorazione hanno già rilevato i seguenti consumi:

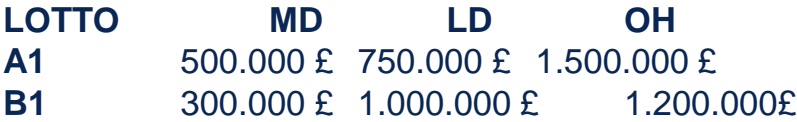

Nel magazzino materie prime sono presenti 1000 kg di materiale acquistate in passato ad un prezzo di 10.000 L/kg.

Nel corso del primo semestre del 1999 sono stati registrati nei 2 reparti i seguenti consumi di risorse per i lotti A1, B1 e per il nuovo lotto C1 (composto da 50 unità di prodotto C):

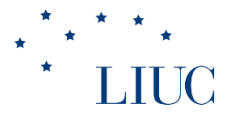

# Il Job Order Costing: esercizi ed applicazioni 2

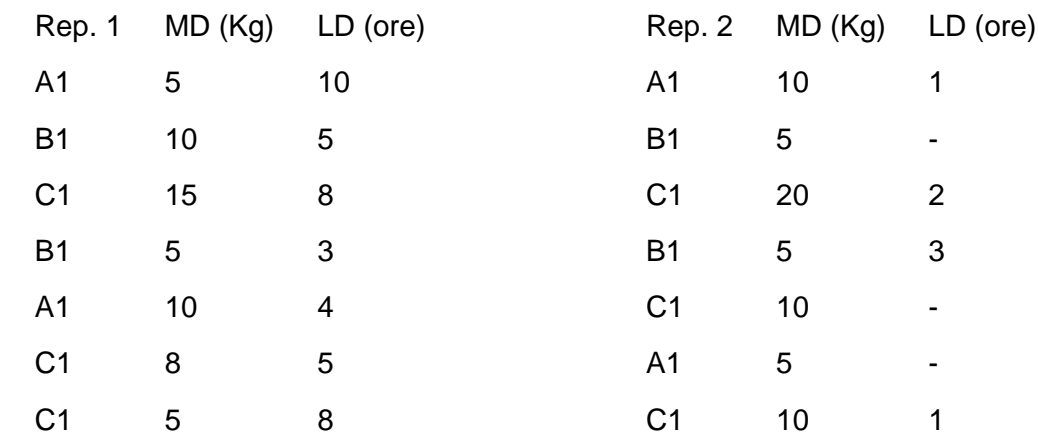

# Il Job Order Costing: esercizi ed applicazioni 2

Alla fine del semestre tutti i lotti sono terminati; il costo medio di acquisto delle materie prime nel semestre è stato pari a 12.000 L/kg (totale acquisti 500 kg), mentre il costo medio del LD è stato di 10.000 L/h.

Nel semestre sono stati contabilizzati inoltre i seguenti costi:

- energia per il funzionamento degli impianti: 200.000 L nel rep. 1 e 400.000 L nel rep. 2;
- spese di vendita e spedizione dei prodotti finiti: 2.000, 5.000 e 6.000 L/unità per i prodotti A, B e C
- ammortamento del macchinario per il rep. 1 pari a 500.000 L, per il rep. 2 pari a 750.000 L.
- affitto degli uffici amministrativi pari a 1.000.000 L.
- Nel semestre sono state vendute 50 unità di prodotto A e 50 di prodotto B, mentre sono state vendute solo 10 unità di prodotto C. I prezzi di vendita unitari sono pari a: 25.000 £ per A, 35.000 £ per B e 70.000 £ per C.
- L'impresa adotta sempre il metodo FIFO per la contabilizzazione delle scorte e alloca i costi indiretti del reparto 1 in base al costo del lavoro diretto, quelli del reparto 2 in base ai costi dei materiali diretti.
- 1) Calcolare il costo pieno industriale unitario per i prodotti finiti terminati nel periodo.
- 2) Calcolare il MON del semestre considerato.

# Il Job Order Costing: esercizi ed applicazioni 2 • **SOLUZIONE (1/4)**

- Apriamo le schede di lavorazione dei lotti A1, B1 (già in corso di lavorazione) e C1:
	- Nel riportare il valore dei consumi di risorse nelle schede di lavorazione, occorre tenere presente che:
	- l'impresa adotta la logica FIFO per la valutazione dei magazzini;
	- i lotti A1 e B1 sono già in corso di lavorazione e perciò le schede ad essi relative riportano già i costi sostenuti nei periodo precedenti il primo semestre 1999;
	- è opportuno calcolare un coefficiente di allocazione per gli overhead differente per ciascun reparto; scegliamo come base di allocazione, per esempio, il costo di LD per il rep. 1 e il costo di MD per il rep. 2.
- I dati nelle tabelle sono espressi in migliaia di £

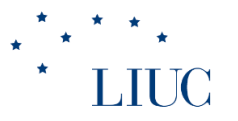

# Il Job Order Costing: esercizi ed applicazioni 2

• **SOLUZIONE (2/4)**

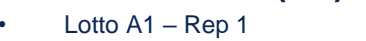

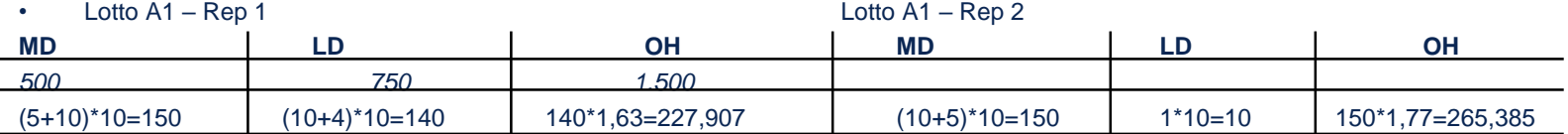

TOT Lotto A1 = 3.693,292

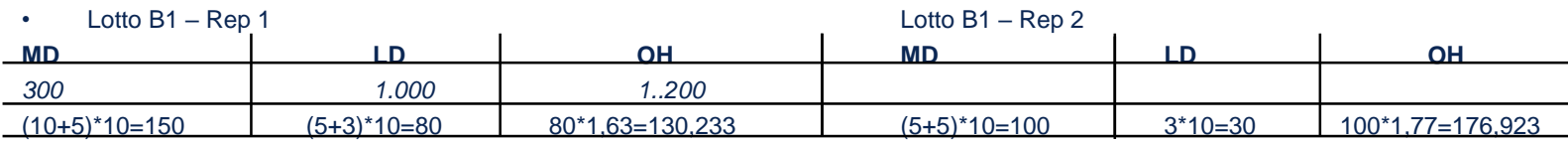

#### • TOT lotto B1 = 3.167,156

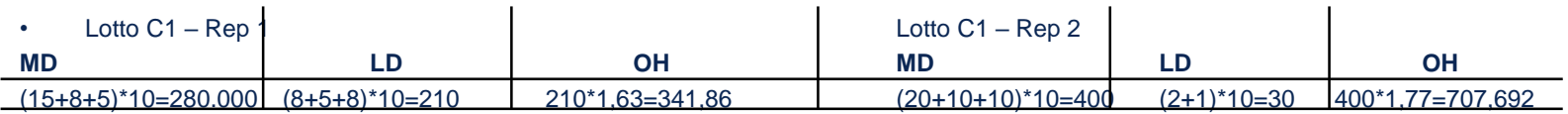

TOT lotto  $C1 = 1.969,553$ 

•

# Il Job Order Costing: esercizi ed applicazioni 2

- **SOLUZIONE (3/4)**
- Coefficienti di allocazione:
- Rep 1: K =  $(200.000 + 500.000)/(140.000 + 80.000 + 210.000) = 1.63$  £/£<sub>LD</sub> (base di allocazione costo LD)
- Rep. 2: K =  $(400.000 + 750.000)/(150.000 + 100.000 + 400.000) = 1.77$  £/£<sub>MD</sub> (base di allocazione costo di MD)
- Noti i coefficienti di allocazione si calcolano gli OH associati a ciascun lotto.
- Noti gli OH di ciascun lotto, si calcolano i CPI complessivi per ciascun lotto.
	- Il CPI unitario dei tre prodotti è quindi:
	- CPI(A) =  $3.693.292/300 = 12.311 \text{ E}$
	- CPI(B) =  $3.167.156/200 = 15.836$  £
	- CPI(C) =  $1.969.553/50 = 39.391$  £

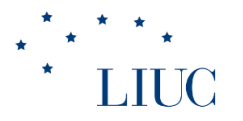

# Il Job Order Costing: esercizi ed applicazioni 2 • **SOLUZIONE (4/4)**

• Per il calcolo del MON si utilizza lo schema contabile 'full costing'

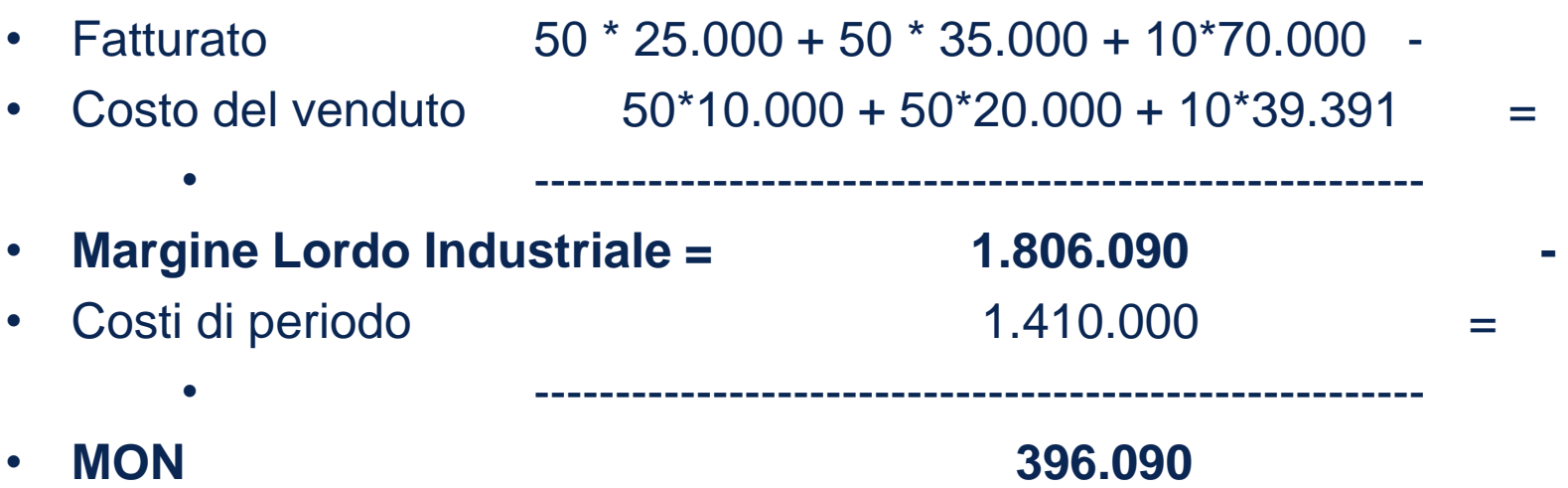

• Costi di periodo =  $2000*50 + 5000*50 + 6000*10 + 1000000$